# Cheatography

### fhstp-dig Cheat Sheet by [creo](http://www.cheatography.com/creo/) via [cheatography.com/58528/cs/15457/](http://www.cheatography.com/creo/cheat-sheets/fhstp-dig)

HEADER dig command version, options

QUESTION This is your input - the query you sent to the DNS. ANSWER **Column 2:** TTL (cache time) in

AUTHORITY The DNS servers that have the

ADDITIONAL This section carries resource

TXT

**Sneaky stuff** Request an AXFR zone transfer

Request BIND version

used, type of operation, status of the operation, message id.

seconds; **Column 3:** Class (IN=Internet, CH=Chaos, HS=Hesiod); **Column 4:** Resource Record Type (A, NS, CNAME, MX, PTR...); **Column 5:** The content of the resource record (IP, Name, Text...).

authority to answer the query (in form of NS records).

records that are attached to help you avoid additional queries or even bootstrap certain zones (Glue records).

dig fhstp.tech AXFR

dig @farnsworth.lab version.bind CHAOS

**Output sections**

#### **Syntax**

dig [@server] name [type] [class] [options]

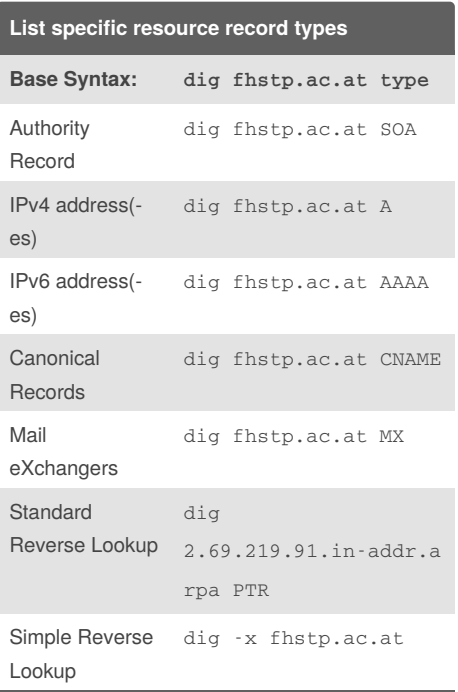

**Caveat:** If you forget to configure MX records for an object, most mail servers will try to deliver messages to the A record associated to the host.

#### **Who do we talk to?** Local v4

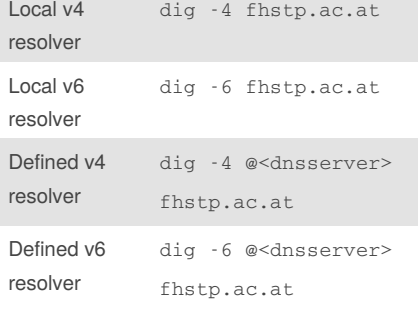

*<dnsserver>* - either a name or an IP address of an resolver or the DNS server who is authoritative for the query

By **creo** [cheatography.com/creo/](http://www.cheatography.com/creo/) Not published yet. Last updated 27th April, 2018. Page 1 of 1.

## Sponsored by **CrosswordCheats.com** Learn to solve cryptic crosswords!

<http://crosswordcheats.com>

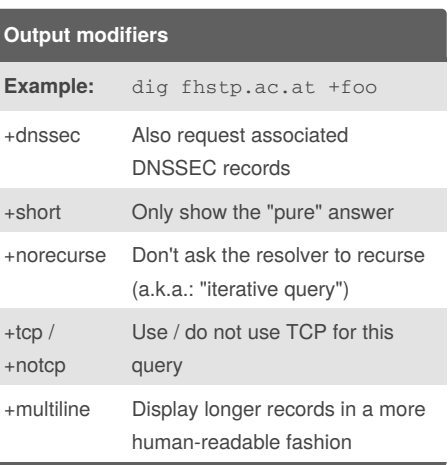

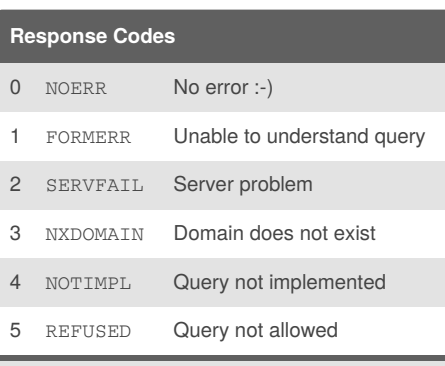

If the verification of a DNSSEC signed answer fails, this also results in SERVFAIL

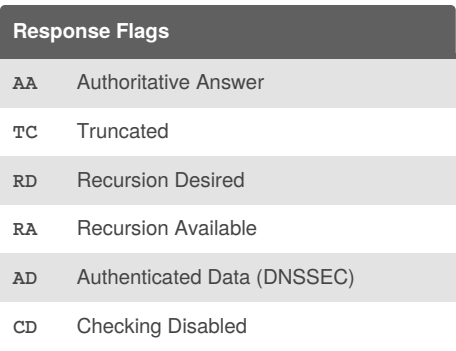